## LB Hacks

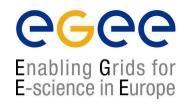

- round-robin counter sets on LB server, incremented each time a job reaches a traced state
- separate set created for any CE and each of Ready, Scheduled, Running, Done/OK, Done/Failed state
- varying resolution:
  - 10 minutes by 10 seconds
  - 30 minutes by 1 minute
  - 3 hours by 15 minutes
- currently compile-time configuration, can be made run-time
- implementation is not persistent (can be made so)
- query API
  - using standard LB query connection, "LB super user" only
  - edg\_wll\_StateRate how many jobs entered a particular state for a given CE within a given time interval? (implemented)
  - edg\_wll\_StateDuration how long jobs stayed in a given state on a given CE in average? (foreseen if required)
- we can invest more effort but it has to be spent effectively
- feedback needed